## **Photoshop 7 Free Trial Download ((LINK))**

Cracking Adobe Photoshop is not as straightforward as installing it. It requires a few steps to bypass the security measures that are in place. First, you must obtain a cracked version of the software from a trusted source. Once you have downloaded the cracked version, you must disable all security measures, such as antivirus and firewall protection. After this, you must open the crack file and follow the instructions on how to patch the software. Once the patching process is complete, the software is cracked and ready to use.

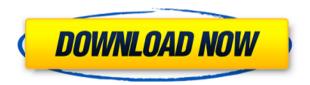

Regarding the brightness and contrast of the image, there are three controls that affect this: setup "brightness", setup "contrast", and control "exposure". By selecting one of these three controls, you can change the current settings for the transparency key. You can also use these controls to the exact same extent that you can use the Smudge tool to make a correction. The Retouch feature in the Develop module lets you change the color balance of a single image. The panel on the right, is a blacked out area of the image. The left area is where you can move the color box. By moving the box, you are setting the color to a specific box on the color cube. You can use this to move the overall color balance in the image. Overall, the look and feel of the software offers a more intuitive use of this interface. And, the Smudge tool is back. I did not like the previous version of Lightroom when I used it. And I did not like the new features that it introduced (Smart Suggestions being one of them). But, you can tweak the software to your will. The people in the forums were right about one thing; the new UI is "more intuitive". Instead of working in a bunch of tools, I have a single progress bar and slider for everything. It's pretty nice. Before upgrading to Lightroom 5, I had been trying to use Aperture for a while now and had mixed results. While the update to Lightroom 5 was planned, Adobe delayed it and took two more months to release it. It seems that the developers were fully occupied with streamlining the Ipeg display inside the Aperture library. However, Adobe did to the best of their ability when they announced Lightroom 5 releases. Here, I have some thoughts on the latest version of Lightroom, and what I think are the improvements.

## Adobe Photoshop 2022 (Version 23.4.1) Activation Key Patch With Serial Key 2022

To give you a feel for how CS5 works, we'll start by looking at the Camera panel. The Camera panel is available in the Tools panel. You can also access it

by clicking the small camera icon in the top-right corner of the Photoshop windows. It's hard to explain why Photoshop makes some of its users feel so frustrated or so overwhelmed. You just can't make a very simple adjustment to a photo without finding yourself trying to find the older, less-efficient way to do it. Maybe it's the auto crop feature that's confusing or the history panel, which can be difficult to navigate. What does Photoshop cover? Adobe Photoshop is a powerful image-editing program that can be used to create, edit, and share images of all kinds. It not only can be used by professionals, but also by people who are just getting into creative photo editing. When choosing Adobe Photoshop, you have to decide if you need photo editing software or photo manipulation software. If photo editing is what you are interested in, then the standard version of Adobe Photoshop would meet your needs. Still, if photo manipulation is more important than photo creation/editing capabilities, then the Creative Cloud subscription might be better for the features included. **How does Adobe Photoshop work?** Adobe Photoshop is not a complicated software program. It is a fairly basic photo editing software program that comes with all Adobe products that are required by Photoshop. It is very similar to other photo editing software like Lightroom, Adobe Camera Raw, and Elements and more. Once you are in Photoshop you can create new files or open up an existing file. This is done by clicking on the 'File' menu in the top menu and selecting the option that best fits what you are doing. After you have selected the file type you want you can click the 'Open' button or the 'Open Recent' button to open the file. There are different types of files that are available to save in Photoshop. Optimized for Adobe Photoshop files (PSD) are standard layers and such. e3d0a04c9c

## Adobe Photoshop 2022 (Version 23.4.1)CRACK WIN + MAC X64 2022

We've rebuilt Photoshop based around the new file system, so all of your content is automatically categorized by type, using Adobe Creative Cloud. Find it in your library, edit it, and everything else you know and love about Adobe Photoshop is still there; you just get a consistent user experience across all your Adobe applications. Adobe Photoshop has always provided plenty of features for new users, but for those with existing libraries of content, the updates to the Content Browser should make it easier to organize your content and access the work you need. Your content is being treated as a series of folders, which are easy to navigate with the new browser. To try it out, we've made a few changes to the way your Content Browser displays your files and folders. For example, notice that your folders are now named based on their content. You can look through all the content you own with a quick filter to see the files that interest you, no matter where they are stored. To quickly get to a folder, no matter where it is in your Documents bucket, simply select it and you'll see it on the right side of the screen alongside your other folders. The most important change in the updated Content Browser is that all content is now displayed in folders. This rapid organization of content inside of Photoshop should make it easier to find the right content and make it simpler to view, manage, and organize your content as you work. For more information, read Why the shift to natively built, ubiquituous content browser?

adobe photoshop cs6 trial download windows 10 photoshop elements 12 download trial photoshop cs6 trial download windows 10 photoshop cs6 extended trial download download photoshop elements 2020 trial download photoshop free without trial download photoshop without trial adobe photoshop cs6 trial download adobe photoshop 2017 free trial download adobe photoshop cc download free trial

A few of the features that are novice and semi-experienced user's favorite are available in the next version, you can try it by downloading the free trial version of the application. The powerful tools you need. If you want to learn the powerful applications offered by Adobe Photoshop, Adobe Photoshop Courses will be an ideal option for you. The latest version of Adobe Photoshop, 15.3, is a very important release for the professional photographers. The latest version marks a significant advancement in productivity for large and small businesses. The new version of the product brings many improved features to enhance your digital workflow and photography experiences. Here are some of the features that are added in the recent versions of the software. It's a very used software in the world and the latest version of the tool is Adobe Photoshop CC 2020. If you want to know, what started the results of your work in the program, here are some features added for Photoshop CC 2020. In Photoshop, there are a number of features that are being used by many people around the world. One of the best feature of the program is the crop tool, it is being used by every user to change the borders of the image. Though the feature is not available in the program at the moment, it is believed that in the near future, the feature 'In-place airbrushing' will be added to the features of the program. It is a powerful feature which allows the user to modify the photo in a given area without replacing the original photo.

We'll be taking a more in-depth look at some of the best features in Photoshop CC and Photoshop Elements for macOS later in the summer, but for now, here's a quick overview of the major updates. During the first decade of the digital era, most applications were developed for a desktop or laptop. However, these days the devices are getting increasingly portable. Such small and smart devices have their own importance and convenience. Designers and developers who take a keen interest in Photoshop and Photoshop Elements are planning to introduce new and exciting features to make the use of Photoshop mobile and online easier. Here's a quick overview of the top 10 tools and features to be introduced soon. Photoshop for Webmasters: A Complete Course and Compendium of Features: The second edition of this book introduces new features such as CSS filters, HTML5, and markup,

among many other updates. It also introduces a new chapter covering the Import options available in Photoshop. This book takes you from the basics to advanced techniques, including using scripts and form elements to make your web pages more dynamic and engaging. Mac or PC, Photoshop does the same thing. It's the right tool for all the projects whether you need to retouch a photo or create a final image. You can fix various errors in a photo, crop, rotate, and extend your images in this tool. This powerful program can be used to create the perfect image for printing, display, or adding special effects. Also, you can convert files from one format to another and save them in different extensions or in other file formats, as there are many formats available on the market. You just have to learn the right method and use it as per your needs. If you are looking to take your skills to the next level, then you definitely need to work with the newest version of the popular program. Adobe Photoshop CC is the best one to do this, as it consists of the best features that you need from a design and illustration tool. When you want to fix the image, the best solution is to use an eraser. By clicking on the eraser, you can make your corrections. This feature allows you to get rid of unwanted elements such as blemishes on a photograph.

https://soundcloud.com/yaoweidequa/sharemouse-license-key-generator https://soundcloud.com/avandileddins/atris-stahlgruber-32016-download https://soundcloud.com/lairoressubs1982/teorex-inpaint-81-crack-serial-key-ful l-download

 $\underline{https://soundcloud.com/viechaltuihen 1972/sap-gui-740-download-for-windows-10-686}$ 

https://soundcloud.com/ayidingvkg/twilight-saga-breaking-dawn-part-1-in-hind i-download-720p-dual-audio-torrent-2147

 $\frac{https://soundcloud.com/artyom8xidav/mitsuko-x-space-escape-full-13}{https://soundcloud.com/funbhosetzbill1980/narutoshippudenultimateninjastorm4updatev103fix-bat-game-download}$ 

 $\underline{https://soundcloud.com/tattaopaksn/foxit-phantompdf-business-822192-crack-full-version}$ 

https://soundcloud.com/avandileddins/eavp6encoderdownload

https://soundcloud.com/lbabaquitosd/full-revit-2017-activation https://soundcloud.com/radotcura1989/dvdfab-8073-finalzip https://soundcloud.com/polczsotiraf/shinobi-girl-25-full-download https://soundcloud.com/yaoweidequa/realtek-audio-codec-alc271x-vb3-driver-downloader

https://soundcloud.com/chiesaaatef1/medicina-contaplus-elite-2013

It's not quite as sophisticated as the professional version but definitely does the job. Its robust features allow you to edit your images and add special effects and filters. It lacks advanced features like advanced retouching in Photoshop but is good for simple editing and brief image editing tasks. Adobe Photoshop CS is one of the best choices you can make if you're beginning your career in digital art. It has made some dramatic improvements since the first released version, and the company continues to add to it. Adobe Photoshop is very flexible and has a very steep learning curve. If you're interested in getting into digital art but aren't sure how, Photoshop may be a bit overwhelming for you. But that's okay - it's the best tool for the job. If you're looking for the best bang you can get for your buck, the Photo Super App is a great place to start. It offers about everything you could ask for in a photoediting app, and it will run for less than \$5 per month. Adobe is leading the charge in digital art by supporting RAW and providing a great feature set. The latest version was released in September 2017 and as of this writing is version 20.5 Macintosh-powered. You can download a free trial of the software or use the Adobe Creative Cloud option. Other exciting features of Adobe Photoshop are moodworx, which help you to quickly and efficiently change the mood of your images and render them in different moods like optimistic, idealistic, energetic, determined, and hopeless. You can also transform a photo in the real-time mode or use lighting effects, faux shading, and optical filter effects. Upload a multitude of eye-catching panoramas in just a few clicks.

The Layer Style feature lets you move, change, and adjust layer styles. This includes shadow, outline, inner shadow, and inner shadow. It can

be applied guickly via the Advanced Features panel that is loaded with controls, including a radial interface for adjusting the parameters of each style. You can even change the speed at which the style changes. Photoshop's Mask editor can effectively cover up areas of an image. It allows you to paint with a brush and signal areas for automatic masking. This makes it possible to paint a selection around a face or even place an object on top of the mask of a person. As you paint, the mask changes shape as you work and you are visualizing the changes. You can even use the Appearance palette to change the thickness of the shape as you work. The shape of the mask is customizable using basic shapes. This can be used to fill objects with color, for example, or for the highlighting of the mask. Photoshop has also significantly improved its Content Aware feature. It now recognizes based on contrast and subtle shading and it can clearly decide what is a face, a landscape, or any other object. You can draw a selection out from within the Content Aware feature and crop and alter images with a large number of tools. A new tool called Perspective is available in the drawing tools section of the Tools panel - it enables the user to create an realistically warped perspective. It does so by capturing the coordinates that the user specifies for the foreground and background. This can be done manually or in a few clicks. This powerful tool comes in handy whenever you need to create a warped scene. The result of it is stunning!